## **Correction de la série 02**

[Exercic](http://www.phpsimplex.com/simplex/simplex.htm?l=fr)e 03

**MAXIMISER:**  $Z = -2 X_1 + 3 X_2$ 

 $1 X_1 + 0 X_2 \le 5$ 2 X<sub>1</sub> -3 X<sub>2</sub>  $\leq$  6  $X_1, X_2 \ge 0$ 

Le problème n'est pas borné.

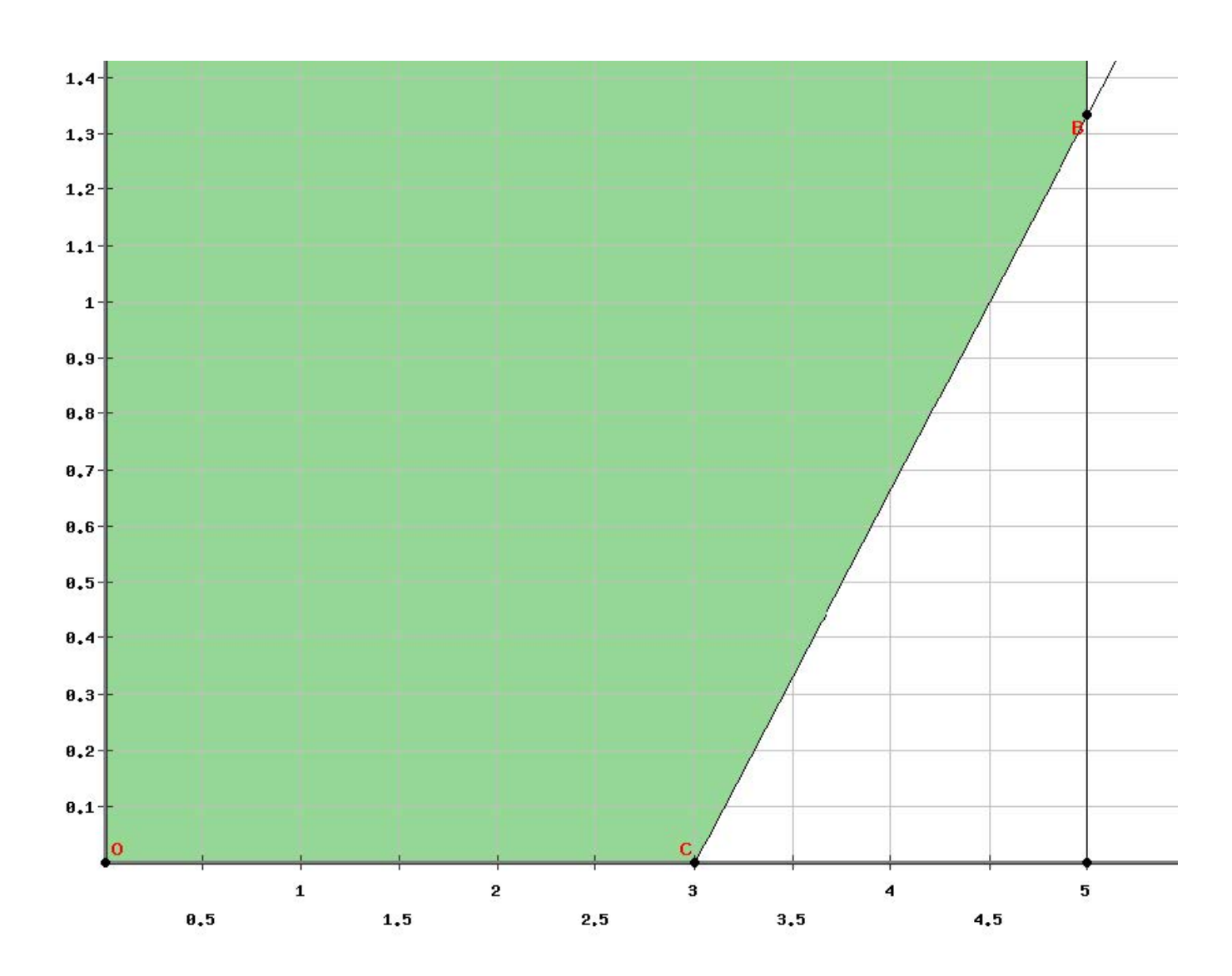

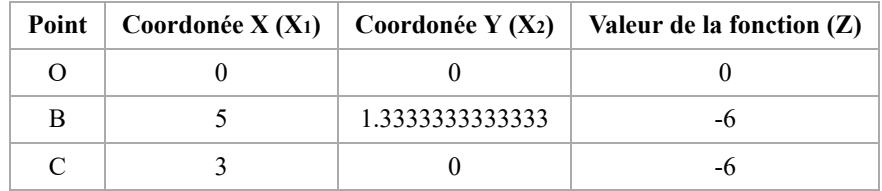

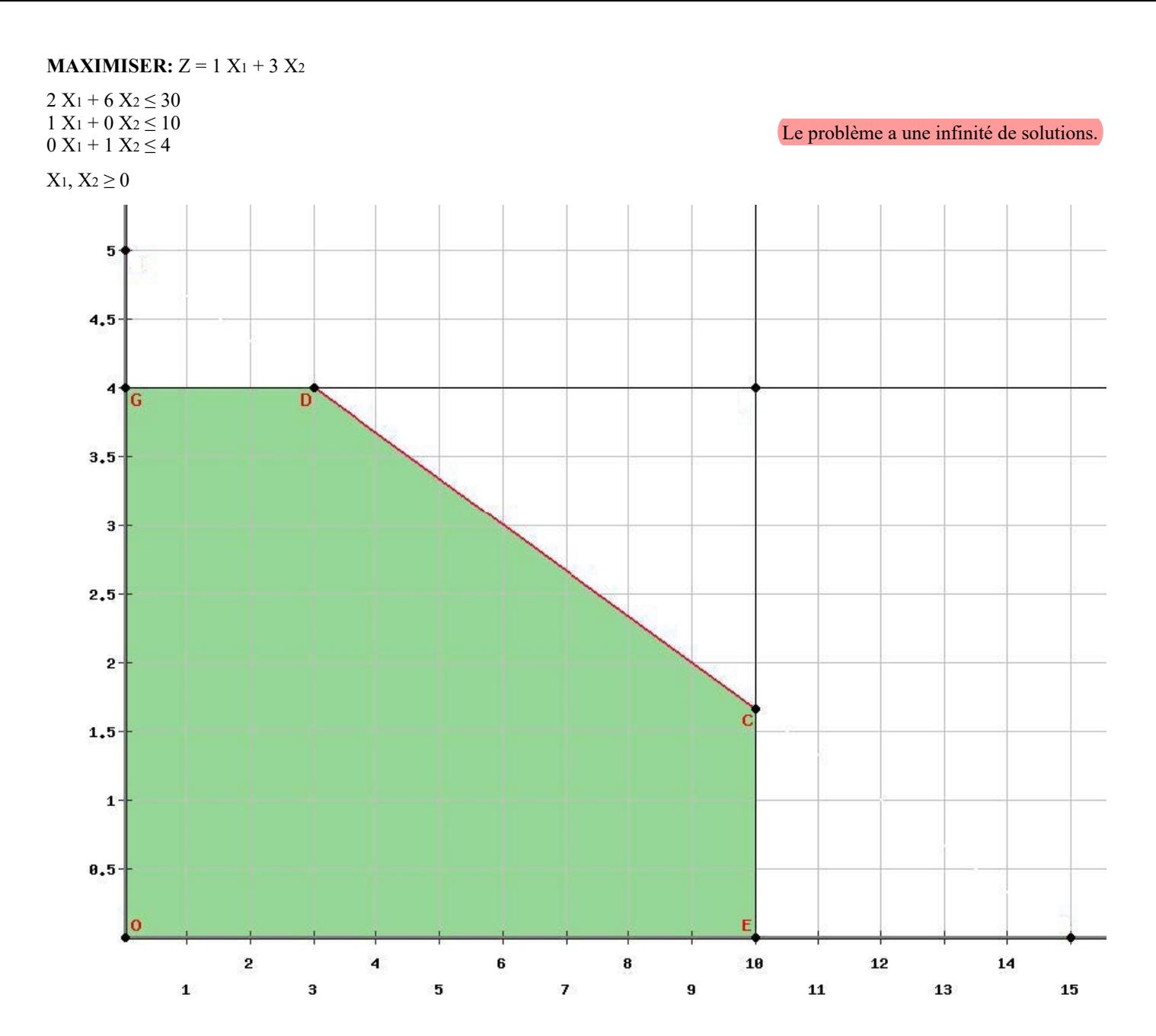

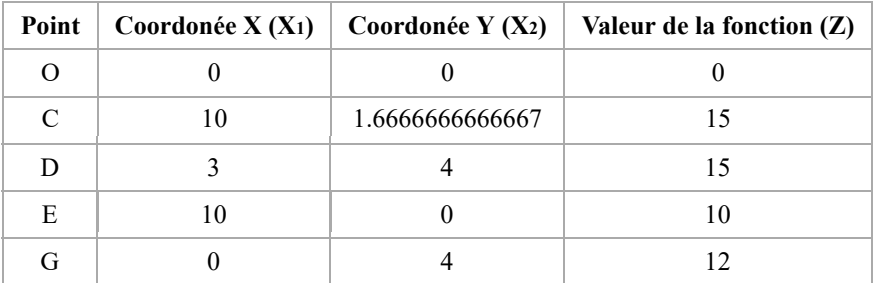

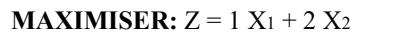

 $1 X_1 + 3 X_2 \le 21$  $-1 X_1 + 3 X_2 \leq 18$  $-1 X_1 + 3 X_2 \leq 18$  $1 X_1 - 1 X_2 \leq 5$ 

 $X_1, X_2 \ge 0$ 

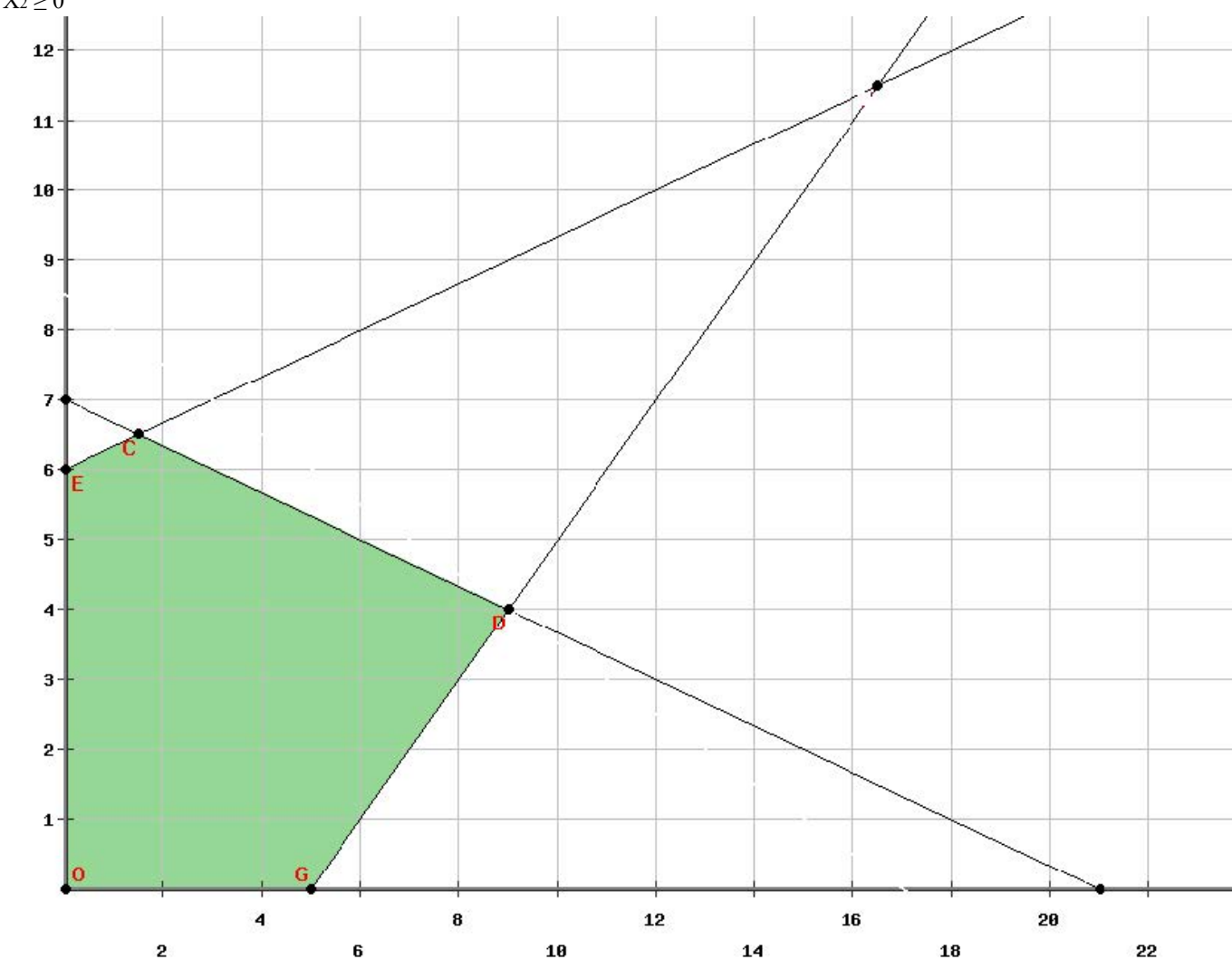

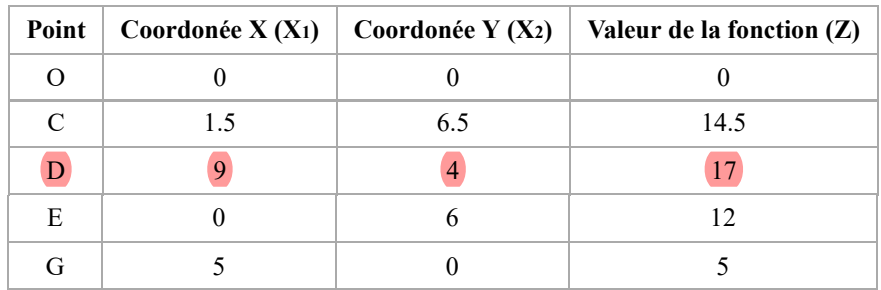

**NOTE:** Le point D est la solution optimale

**MINIMISER** :  $Z = 3 X_1 + 2 X_2$ 

 $1 X_1 + 2 X_2 \le 2$ <br> $2 X_1 + 4 X_2 \ge 8$  $X_1, X_2 \geq 0$ 

Le problème n'a pas de solution.

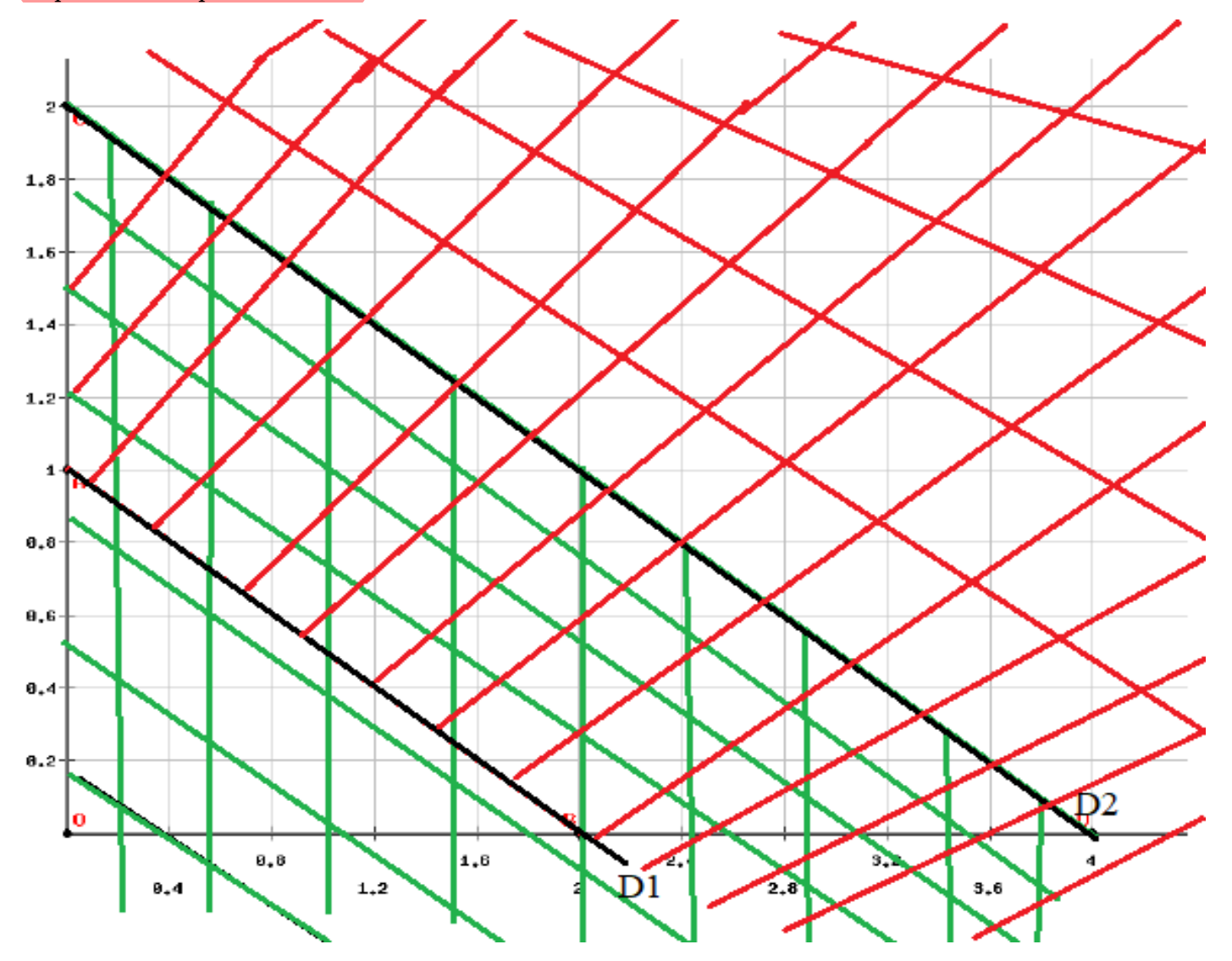

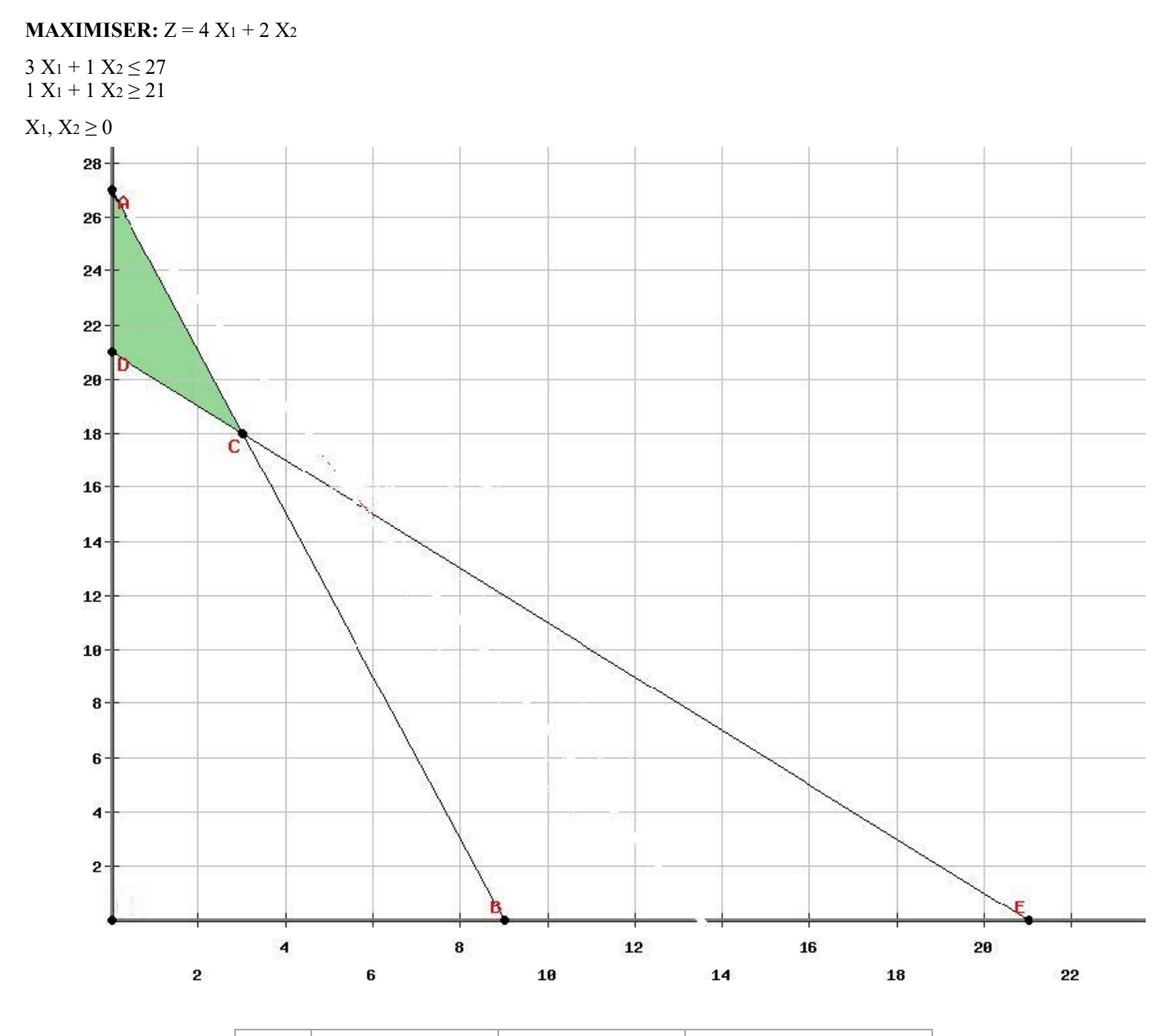

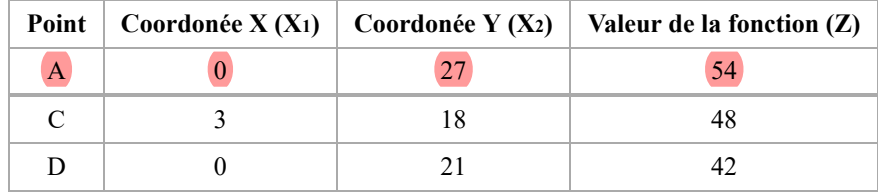

**NOTE:** Le point A est la solution optimale

 $1 X_1 + 1 X_2 \leq 5$  $-2 X_1 + 3 X_2 \leq 6$  $-2 X_1 + 3 X_2 \leq 6$ 2 X<sub>1</sub> -3 X<sub>2</sub>  $\leq$  6

 $X_1, X_2 \ge 0$ 

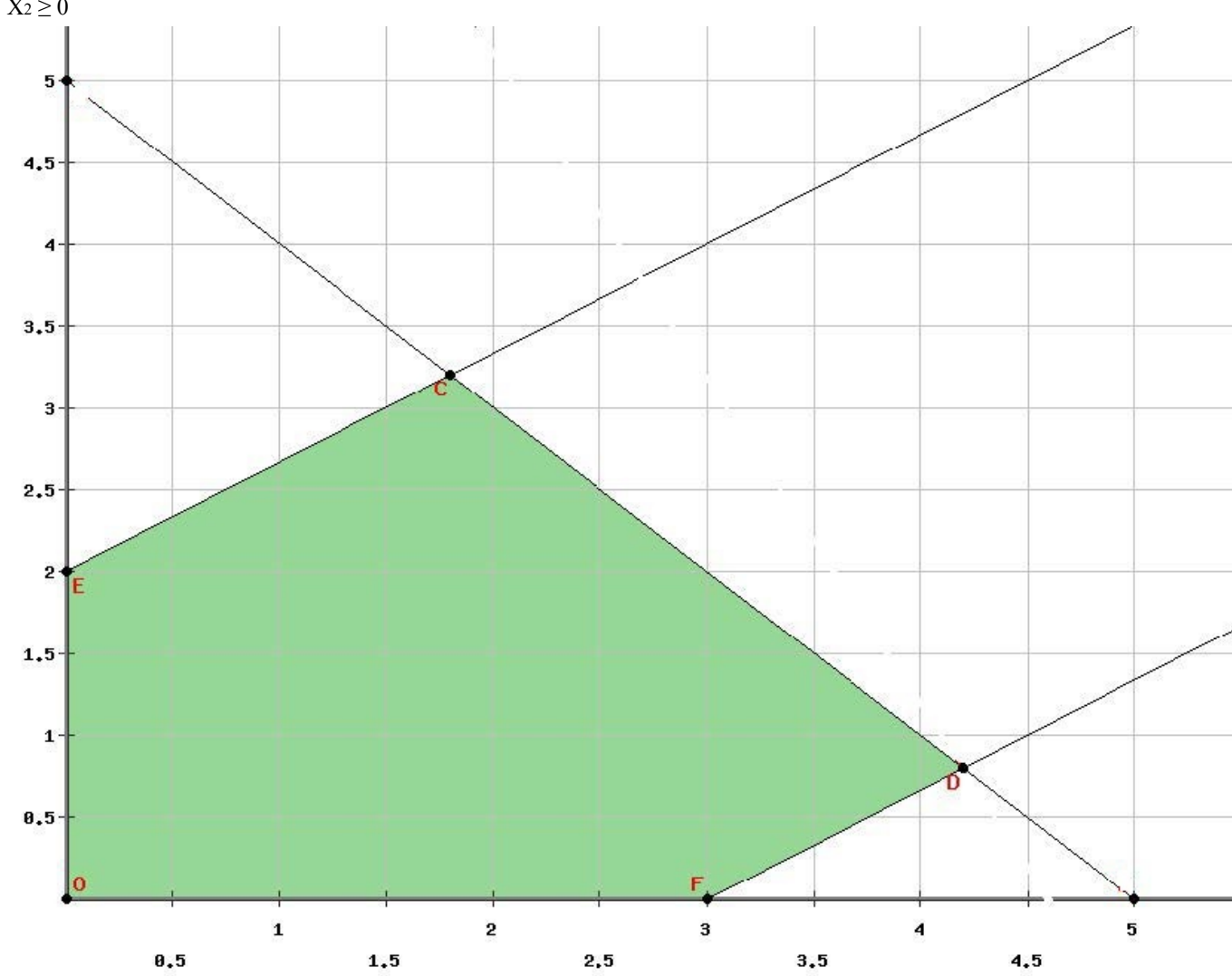

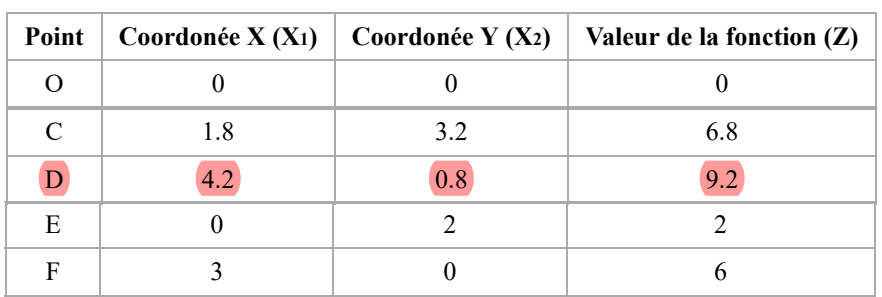

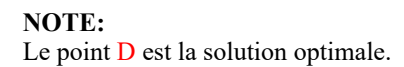